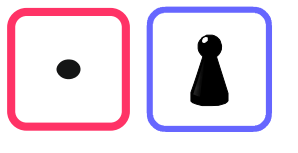

# Wie kannst du SChriftlich multiplizieren?

Große Zahlen kannst du multiplizieren, indem du sie in Stellenwerte zerlegst und schrittweise mit diesen rechnest. Bei der "schriftlichen Multiplikation" rechnest du gleich, kannst dir aber einige Schreibarbeit sparen.

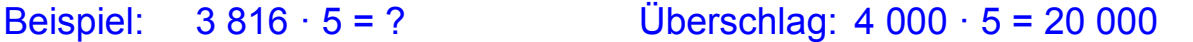

schrittweise gerechnet und Produkte direkt unter den in zwei Stellentafeln notiert ersten Faktor geschrieben *Committee Committee Committee Committee Committee Committee Committee Committee Committee Committee Committee* 

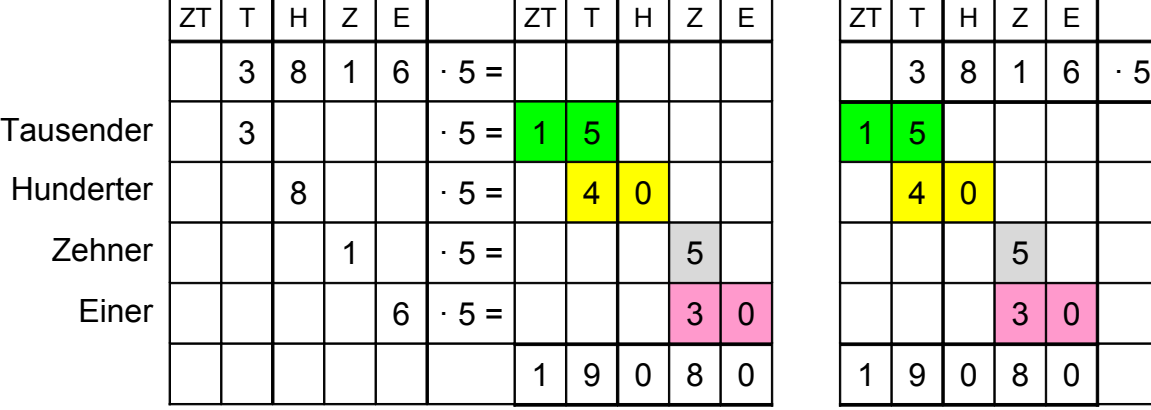

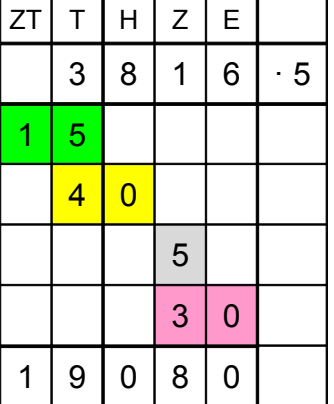

Kurzform

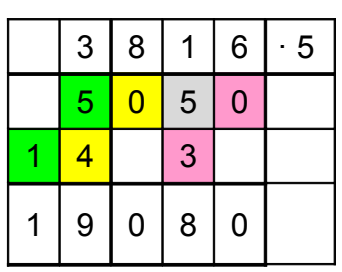

Wenn du die Zehner der Teilprodukte in die nächste Spalte eine Zeile tiefer schreibst, genügen zwei Zeilen.

Für später (nächste Seite) ist es von Vorteil, wenn du mit den Einern zu rechnen beginnst  $(6 \cdot 5 = 30)$ .

Ergebnis:  $3816 \cdot 5 = 19080$ 

Zur schriftlichen Multiplikation genügen Linien oder ein Karogitter als Stellentafel. Wichtig ist einzig, dass die Stellen richtig untereinander stehen. So kannst du beliebig große Zahlen multiplizieren.

1. 6 250 783 · 4 = \_\_\_\_\_\_\_\_\_\_\_\_\_ Überschlag: 6 Mio. · 4 = 24 Mio.

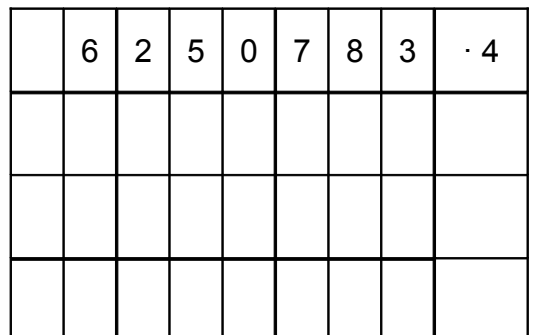

## **Überschlag**

Als Überschlag zur Multiplikation multiplizierst du eine benachbarte große Zahl und überlegst, ob die Rechnung mehr oder weniger ergibt.

### Beispiele:

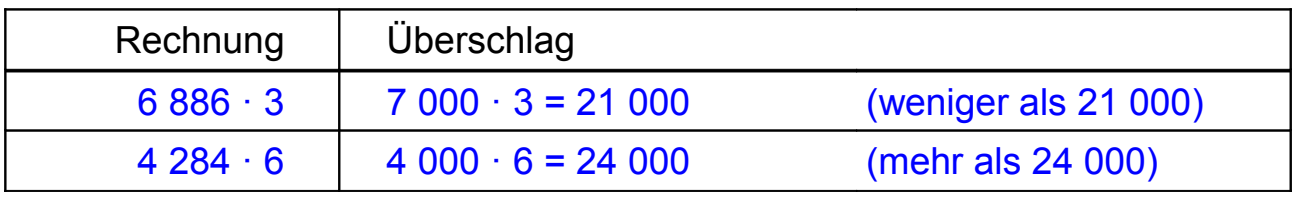

2. Rechnung a)  $7665 \cdot 3$  b)  $5918 \cdot 8$  c)  $6054 \cdot 4$  d)  $7980 \cdot 6$ Überschlag Ergebnis

### **Mit zweistelligen Faktoren multiplizieren**

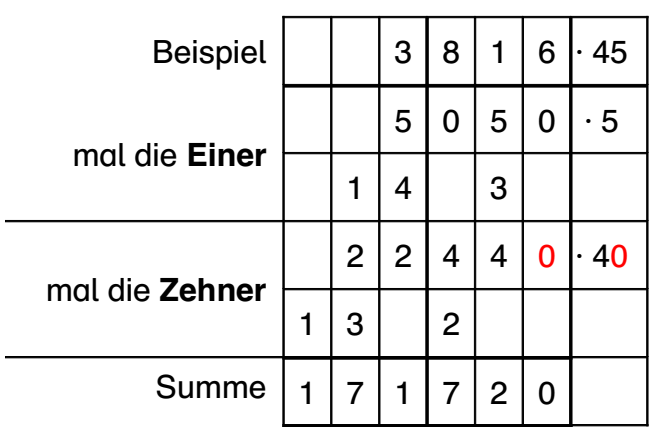

Steht an zweiter Stelle ein mehrstelliger Faktor, wiederholst du das Verfahren für jede Stelle einzeln.

Bei den höheren Stellen verschieben sich die Teilprodukte nach links.

Ergebnis:  $3816 \cdot 45 = 171720$ Überschlag: 4 000 · 40 = 160 000 3. Überschlage und rechne.

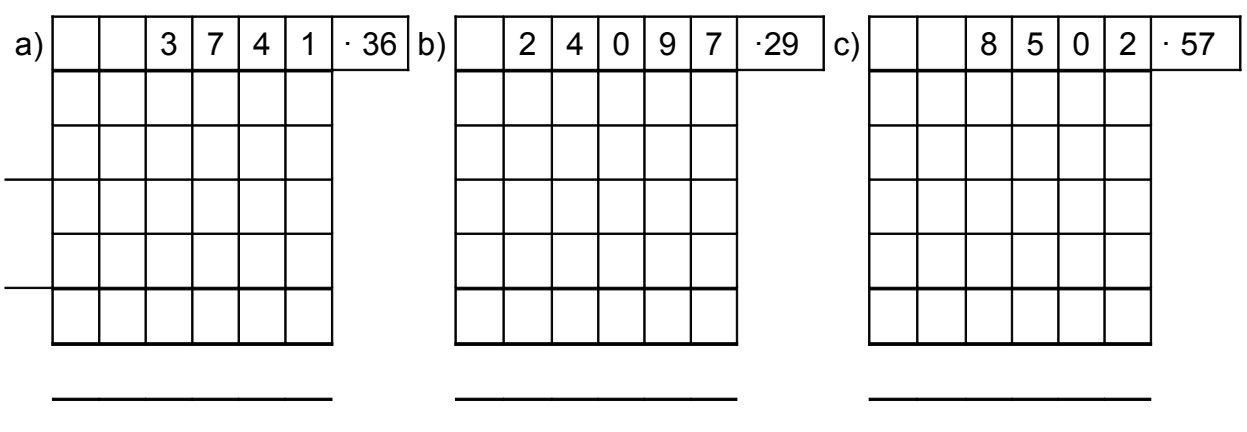

- 4. Rechnung a) 1 035 · 71 b) 3 196 · 96 c) 9 670 · 43 d) 8 754 · 65 Überschlag Ergebnis
- 5. Bilde mit Zahlenkarten vierstellige Zahlen und multipliziere sie mit zweistelligen. Tausche deine Rechnungen mit anderen aus.

#### **Mit mehr als zweistelligen Faktoren multiplizieren**

Beispiel:  $3816 \cdot 426 = ?$ 

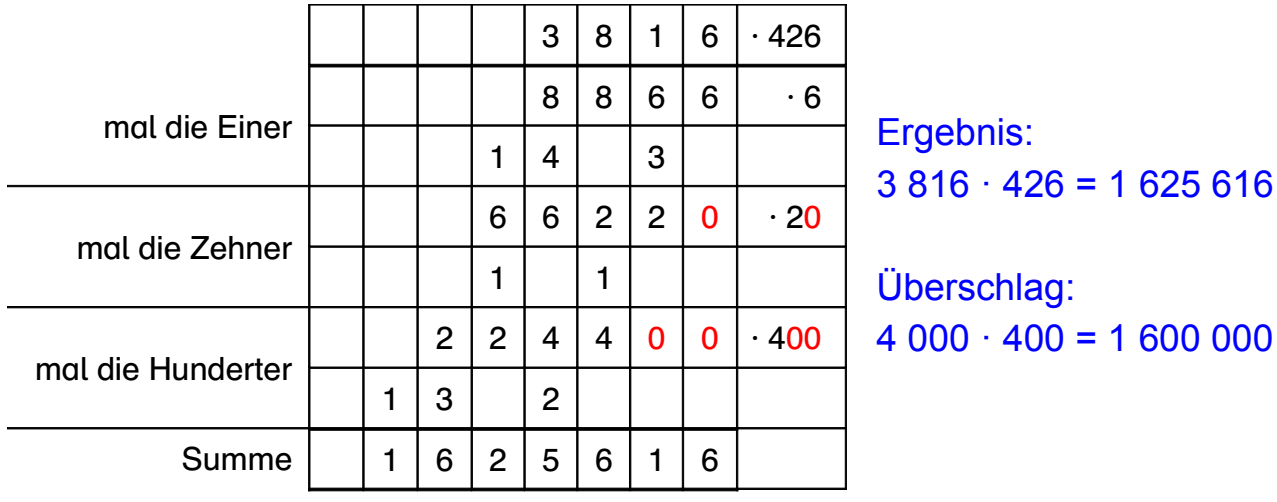

6. Bilde mit Zahlenkarten mehrstellige Zahlen und multipliziere sie miteinander. Kontrolliere deine Rechnungen mit dem Taschenrechner und tausche sie mit anderen aus.

Deine Musteraufgaben

7. Diese Multiplikationen enthalten typische "Stolpersteine". Rechne die Aufgaben in deinem Heft, kontrolliere sie und stelle die für dich schwierigsten hier als Muster in Reinschrift dar.

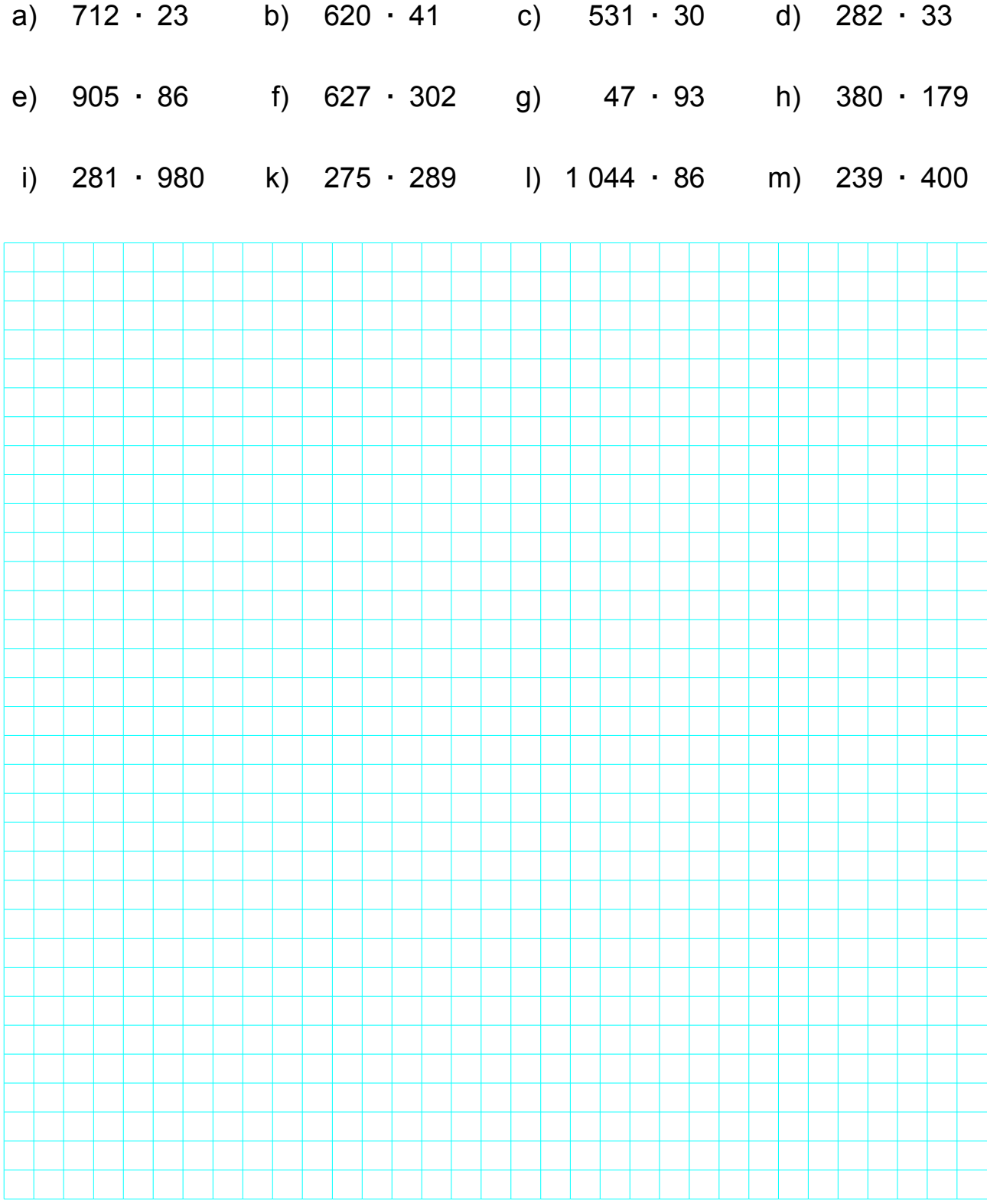